### **Linux**

#### Common Linux features

- □ Multi-user (user accounts, multiple users logged in)
- □ Multitasking (Servers, daemons)
- Graphical user interface  $(X$  Window system)
- □ Hardware support (drivers)
- □ Network connectivity
- □ Network servers
- Application support

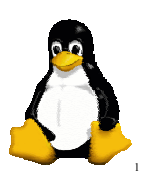

5

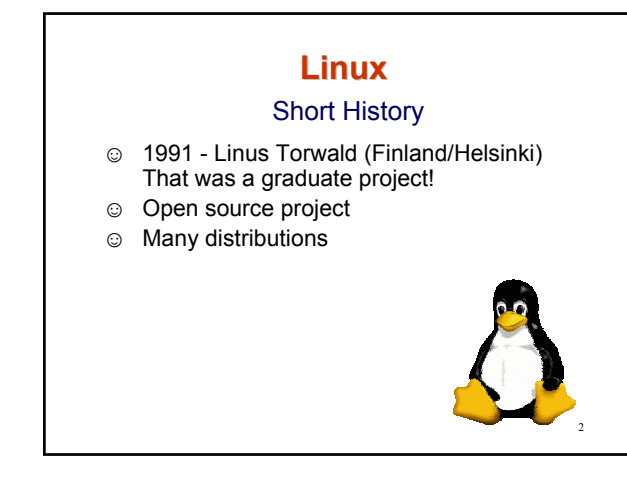

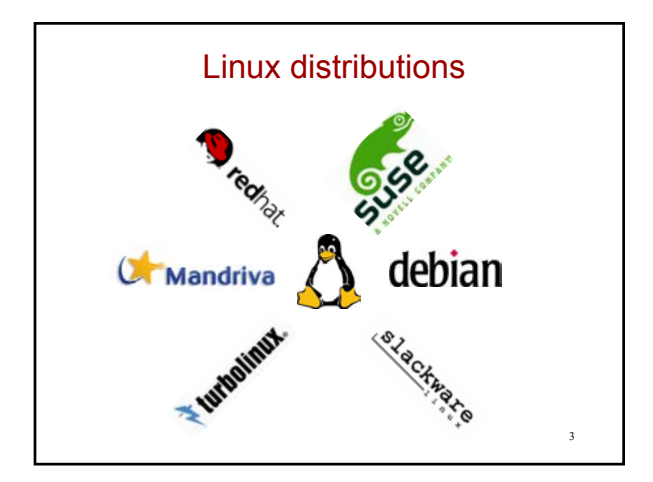

## Linux and Computational Physics

4

6

- **Clusters !!!**
- Desktops
- Servers
- Compilers
- **Applications**

## About Linux □ Good books *Running LINUX, M. Welsh et. al., O'Reilly (2003)*

 $\Box$  Useful websites www.linux.org

# Linux for users Graphical user interface (X Window system) Shell (command line) **Alt-F7** - switching between text based (command line) and X window

### Shell - Commands

- Commands are case sensitive ! Ē. i.e. **help** ≠ **Help**
- getting help on a command "**rmdir**" **man rmdir**
- $\blacksquare$  Important commands **passwd**- change password **yppasswd** – change password on network **exit** - exit from shell (or account)

7

11

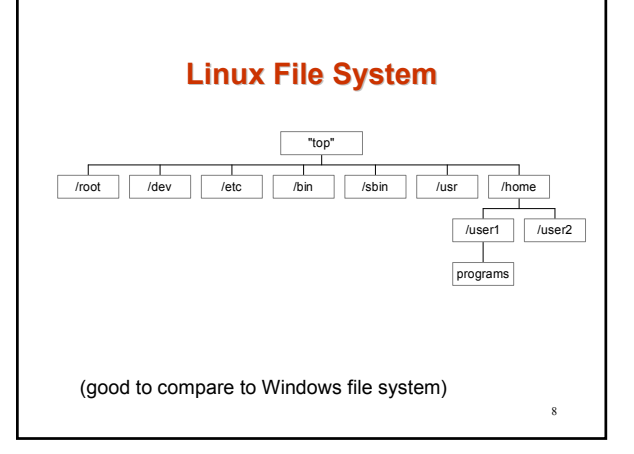

### 9 File system /root root user's home directory /dev devices (drivers) /etc administration configuration files /bin common Linux commands /sbin adm. commands + daemons /usr user applications, ... /home users files  $\blacksquare$  user 1  $\blacksquare$  user 2

## 10 Moving around pwd where am I? id who am I echo name for the home directory cd *somename go to directory somename* cd (go to home (log in) directory cd .. (change to parent directory of the current one) mkdir *name* create a directory *name* ls (ls -al) what is in the current directory

# Working with files cp *filename1 filename2* copies mv *filename1 filename2* renames/moves rm (rm -i) *filename* delete file(s) chmod changing permissions

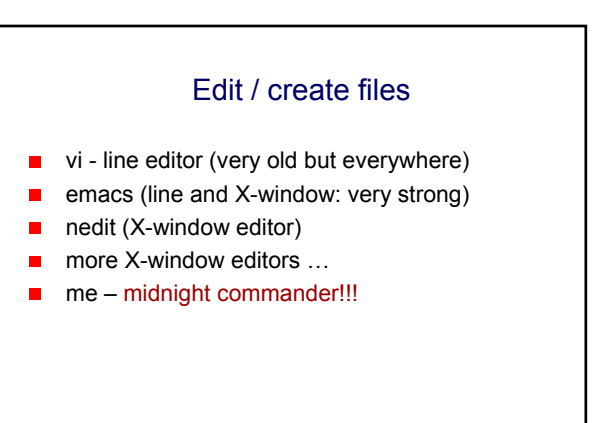

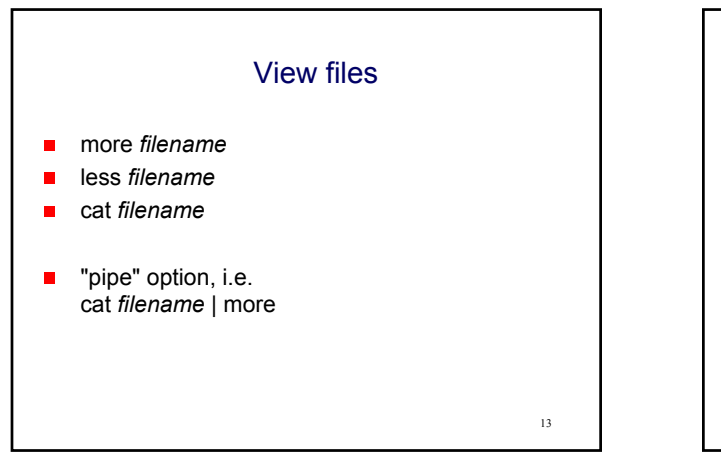

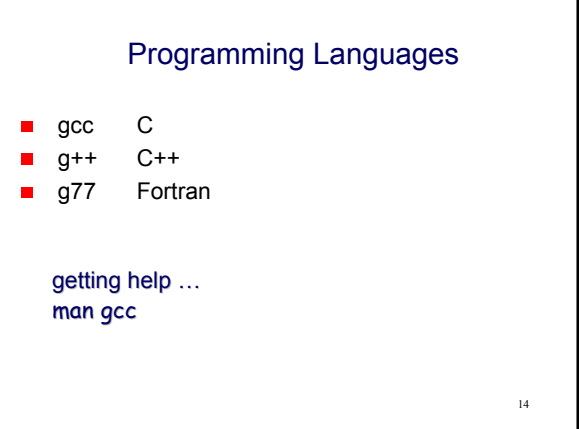

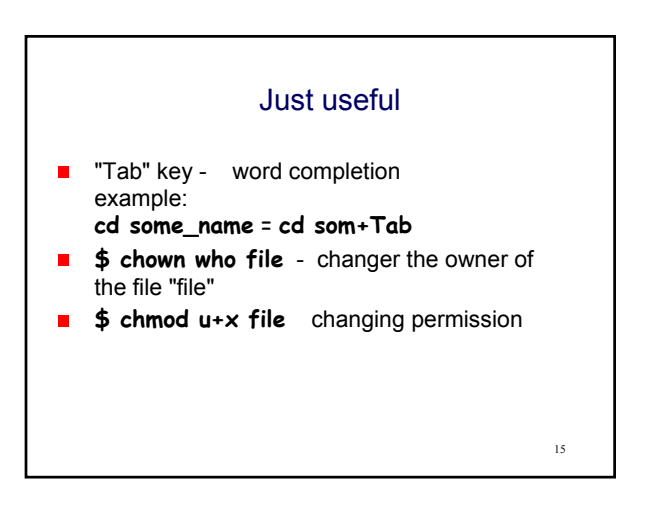

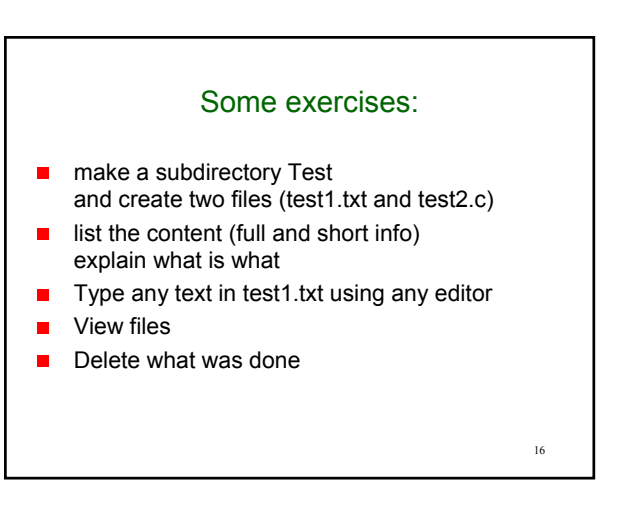